# **Soporte Técnico - Tareas #4607**

## **Cambiar Filtro de Proyector**

2020-03-10 10:23 - Sebastian Follonier

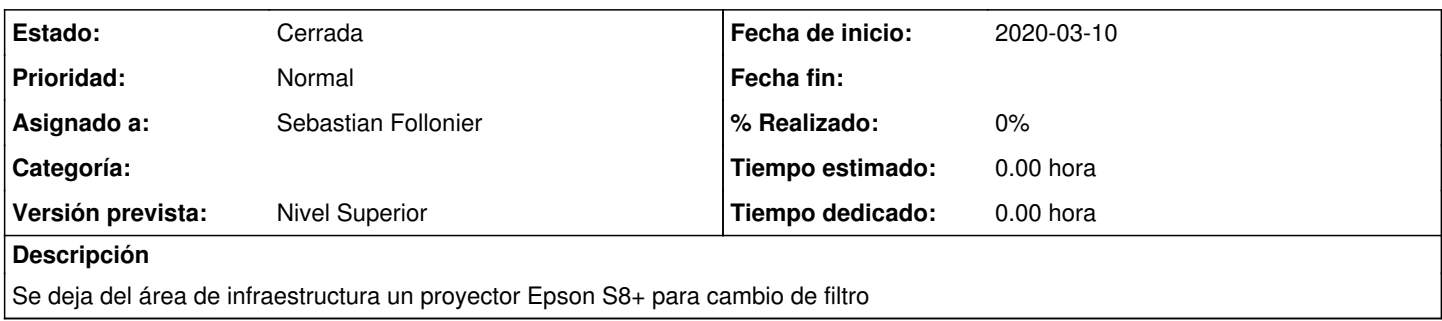

### **Histórico**

#### **#1 - 2020-03-10 10:36 - Sebastian Follonier**

*- Asunto cambiado Cambiar filtro de proyector por Cambiar Filtro de Proyector* 

*- Estado cambiado Nueva por Resuelta*

se cambio el filtro del proyector...

El mismo ya fue entregado a Sebastian Oleinizak de infraestructura.

### **#2 - 2020-03-10 17:06 - Sebastián Schinner**

*- Estado cambiado Resuelta por Cerrada*